## **Mise à jour automatique de Zoom**

La mise à jour 5.8.6 de Zoom pour ordinateur introduit la fonctionnalité **Mise à jour automatique** de l'application. Lors de cette mise à jour, une fenêtre offre d'activer la nouvelle fonctionnalité (la valeur par défaut) et de choisir entre les modes lent (la valeur par défaut) ou rapide.

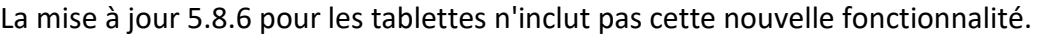

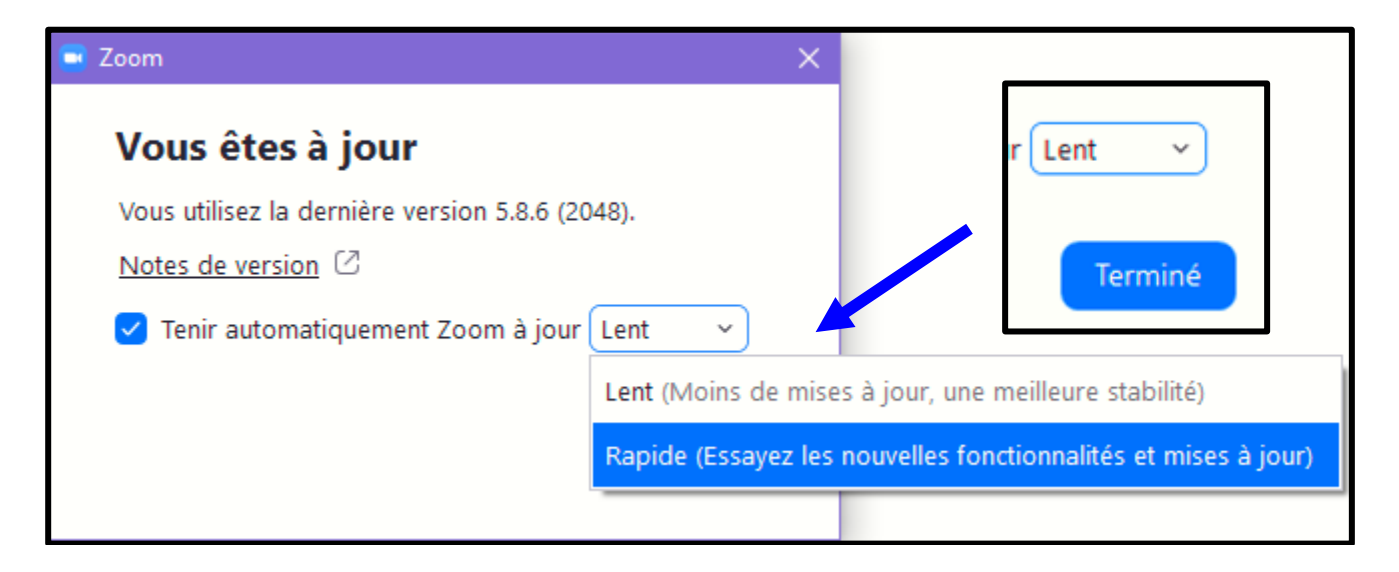

Quels que soit les choix sélectionnés, la recherche manuelle de mises à jour demeure.

Ces choix peuvent être subséquemment modifiés dans le Paramètre Général de l'application.

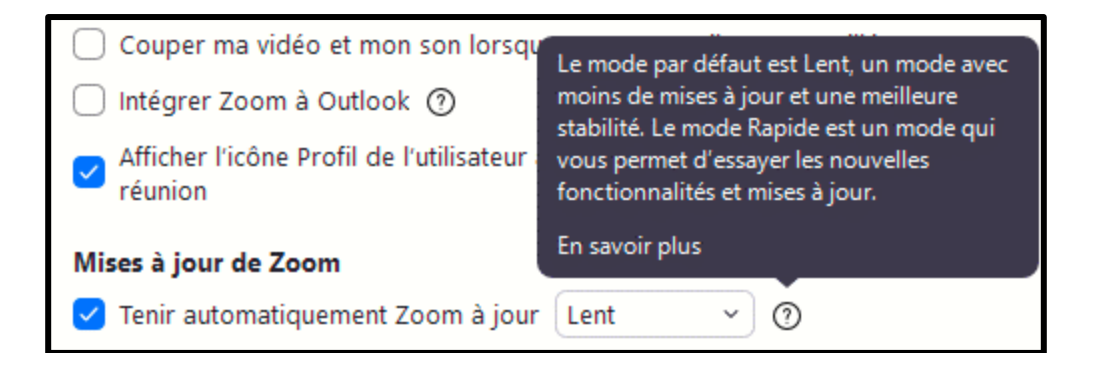

Le lien **En savoir plus** de la capture d'écran ci-dessus mène à un page web en anglais qui ajoute un peu de lumière sur la différence entre les deux modes et leur impact pour l'utilisateur. Voir après le lien une traduction d'un extrait de la page.

[Automatic update release frequencies](https://support.zoom.us/hc/en-us/articles/4413422750861) – Zoom Support

## «*Mettre à jour les cadences*

*Vous trouverez ci-dessous plus d'informations sur les cadences de mise à jour et leur impact sur votre client de bureau :*

*Rapide : pour les utilisateurs intéressés par les dernières fonctionnalités et fonctionnalités, sélectionnez cette option pour obtenir des mises à jour plus tôt et plus fréquemment. Zoom publie généralement les mises à jour des clients à une cadence mensuelle.*

*Lent : pour les utilisateurs qui souhaitent des modifications moins fréquentes et un ensemble de fonctionnalités plus avancé, sélectionnez cette option. Lent est la valeur par défaut pour les utilisateurs individuels et gérés.*

*Remarque : dans le cas où Zoom doit fournir une mise à jour de sécurité au client de bureau Zoom pour assurer la sécurité des utilisateurs, ces mises à jour seront distribuées à l'ensemble du public simultanémen*t.»

Pour l'utilisateurs qui n'a pas choisi de lancer Zoom au démarrage de l'ordinateur (la valeur par défaut), l'article n'indique pas si les mises à jour automatique seront :

- Effectuées lors du lancement de Zoom; ou
- À la fin de la session comme lors de la recherche manuelle des mises à jour; ou
- Effectuées en mode silencieux un peu comme sur les tablettes.
	- o Les réponses viendront sans doute lors de la prochaine mise à jour qui devrait avoir lieu vers la fin de décembre.